**AutoCAD Crack Download [Updated-2022]**

# **[Download](http://evacdir.com/epidemiologist?QXV0b0NBRAQXV=lumi&napangardi=ZG93bmxvYWR8RkcxTVhaMWMzeDhNVFkxTkRVNU56VTBNWHg4TWpVNU1IeDhLRTBwSUZkdmNtUndjbVZ6Y3lCYldFMU1VbEJESUZZeUlGQkVSbDA.dependency.)**

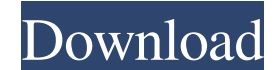

**AutoCAD Crack + Free Download For PC (Final 2022)**

AutoCAD Crack Free Download was developed for a computer-aided drafting (CAD) workflow that consisted of three basic phases: Data entry: Each drawing is defined using a data model and exported as a file, or a layer of a fi drawing and is edited independently, which makes it easy to enter data and view the results. CAD: CAD is used to create shapes and lines that make up the drawing. A layer, once it has been defined, can be edited independen response to changes made by the user. Post-processing: Post-processing includes tools used to transform and display the drawing after it has been created. Since its initial release, AutoCAD Download With Full Crack has bee times. The latest release is AutoCAD R19, released in February 2020. What is AutoCAD? AutoCAD is a computer-aided design (CAD) and drafting software application. Developed and marketed by Autodesk, AutoCAD was first releas 1982 as a desktop app running on microcomputers with internal graphics controllers. Before AutoCAD was introduced, most commercial CAD programs ran on mainframe computers or minicomputers, with each CAD operator (user) wor graphics terminal. AutoCAD is also available as mobile and web apps. AutoCAD is a program that allows you to create 2D and 3D drawings by manipulating symbols on a 2D drafting paper space. AutoCAD is the only cross-platfor tool that has built-in 3D modeling and can be used on all platforms. AutoCAD uses the "block" method of drafting to create 2D and 3D drawings. AutoCAD uses a block-based editor to create 2D drawings. This means that shapes the drawing, placed, moved and rotated. The drawing is saved by placing a block at a particular coordinate, and linking this block to a layer. This layer is then stored as a file. Each layer of a file is a separate drawing makes it easy to enter data and view the results. You can create 3D models and drawings in AutoCAD by using the "block" method. To add blocks to your drawing, click the "add" button at the top right corner of the tool bar

#### **AutoCAD Crack Download**

Simple Features In 2014 Autodesk introduced Simple Features for Revit, a package for Revit Architecture that adds simplified methods for importing and exporting building information to Autodesk Design Review, an architectu application for Autodesk Revit. It is used in conjunction with the Autodesk Forge API. Academy Autodesk Academy is a program designed to offer free training for Autodesk products. It offers classroom classes, online tutori and academic scholarships. In addition, it offers free access to Autodesk's suite of CAD software, materials, design tools, and rendering software. References External links Autodesk Category:Computer-related introductions establishments in California Category:Autodesk Category:Companies based in San Rafael, California Category:Engineering companies of the United States Category:Companies listed on NASDAQ Category:Software companies based in Bay Area Category:Software companies established in 1982 Category:Technology companies established in 1982 Category:Technology companies disestablished in 2013 Category:1982 in San Francisco Category:2013 disestablishments Category:Software companies of the United States1. Field of the Invention The present invention relates to the technical field of data reading. More particularly, the present invention relates to a data reading method and of the Related Art With the development of technology, the portable electronic products are becoming more diversified and the portable electronic products keep getting smaller and thinner. Therefore, it becomes a big chall product manufacturers to reduce the size of the electronic products. As the size of the portable electronic product is reduced, the size of the memory chip in the portable electronic product is also reduced, and thus the n the portable electronic product is reduced. Referring to FIG. 1, a block diagram of a conventional data reading circuit is shown. The data reading circuit 100 in FIG. 1 includes a pre-charging unit 101, an output stage 102 comparing unit 104. The pre-charging unit 101 receives a power source VDD, and then the power source VDD is outputted to the output stage 102 and the pre-amplifier 103. The pre-charging unit 101 can be a charge pump circui

charging unit 101 5b5f913d15

## **AutoCAD Crack+ License Key Full (April-2022)**

Note: If you are using a version older than ACAD-2014, please see the instruction to modify the configuration file. (Note: You will need a license key) How to use the Softkey+ keygen Open the Softkey+ program. Select the " "Generate" tab. Type the license key and hit the Generate button. Double click on the "Setup.exe" or "Setup\_s.exe" file to install the Softkey+ program. Installation of the Softkey+ program : You will be prompted to select Windows 7 or Windows 8, you can use the default installation directory (Programs\Autodesk\AutoCAD). If you are using Windows XP or Windows Vista, you can find this directory in "C:\Program Files\Autodesk\AutoCAD". Warning be installed into the %appdata%\Autodesk\AutoCAD directory. You may then delete the "%appdata%\Autodesk\AutoCAD" directory in the future. Note: If the Softkey+ program asks you to change the default installation location f products, select this location. Note: If the installer asks you to disable the Autodesk products, select the Disable the Autodesk products. How to change the CUI command menu From the Start menu, select Programs\Autodesk\A AutoCAD. The AutoCAD program will be opened. In the AutoCAD program, select "Add/Remove Product". Select the "Product Types" tab. Select "User Interface". Select "AppCommand Menu". Select "Edit" to modify the menu item. Ho the shape-key command menu From the Start menu, select Programs\Autodesk\AutoCAD and then select Autodesk. The Autodesk program will be opened. In the Autodesk program, select "Add/Remove Product". Select the "Product Type "User Interface". Select "AppCommand Menu". Select "Edit" to modify the menu item. Select the "Key Commands" tab. Select the "ShapeKey" item.

## **What's New in the AutoCAD?**

Add a comment, change text and symbols, and add your own text to the "insert comments" menu. (video: 6:55 min.) We recommend that you test this release before deploying to your workstation. Task Service: Automate time-cons AutoCAD allows you to configure tasks to run automatically, record the result, and playback later. (video: 3:23 min.) Task Services are now part of the Task Tray. Work with 2D and 3D: CAD markers, also known as "anchors," experience. Integrated knowledge of 2D and 3D, such as the ability to place 2D objects on a 3D model, are new features of AutoCAD. See new enhancements for drawing and editing in the 2D and 3D environment: 2D/3D collaborat different projects simultaneously to view, edit, and annotate multiple files. (video: 4:18 min.) 2D/3D reviews. From any work in AutoCAD, you can review and annotate all 3D views and annotate a 2D drawing. (video: 6:08 min Determine what has changed, regardless of which drawing you're working on. (video: 5:30 min.) 3D drawing tools. Choose from different styles of 3D in 2D drawings. (video: 3:45 min.) Create multi-layered 2D drawings and ann drawing can now contain multiple views. (video: 4:22 min.) Use the 2D grip to interact with 2D drawings. (video: 2:36 min.) System and communication improvements: Automatically import and download key commands from popular anywhere on your network, a Web browser can open pages that contain Web commands. View, edit, and annotate drawings in different views or with the assistance of images and video. Faster performance and better reliability. new features are available to current users, and an upgrade to the current version is required for the new features to work. The features described here are also available to new users on the product registration page. See

#### **System Requirements:**

OS: Windows® 7, Windows® 8, Windows® 8.1, Windows® 10, Windows® 10 IoT Core Windows® 8, Windows® 8, Windows® 10, Windows® 10 IoT Core Processor: 1.0 GHz dual core or faster 1.0 GHz dual core or faster Memory (RAM): 2 GB 2 GB Video card: 2 GB 2 GB Display: 1280 x 800 display or higher 10 Key Switch, Keyboard and Mouse Connectivity: Wifi Port

[https://360.com.ng/upload/files/2022/06/O5hnKARxwFfeZLCdD1GM\\_07\\_cd96f531f88001b1ed2e5f9f8f9aa166\\_file.pdf](https://360.com.ng/upload/files/2022/06/O5hnKARxwFfeZLCdD1GM_07_cd96f531f88001b1ed2e5f9f8f9aa166_file.pdf) [https://americap2.nyc3.digitaloceanspaces.com/upload/files/2022/06/clspdHIZr2DgOSz25c3H\\_07\\_cd96f531f88001b1ed2e5f9f8f9aa166\\_file.pdf](https://americap2.nyc3.digitaloceanspaces.com/upload/files/2022/06/clspdHIZr2DgOSz25c3H_07_cd96f531f88001b1ed2e5f9f8f9aa166_file.pdf) <https://bramshawbv.com/?p=31852> <https://www.netcolf.it/wp-content/uploads/2022/06/quyvkars.pdf> <https://www.caramelosdecianuro.net/wp-content/uploads/AutoCAD-3.pdf> <https://www.coachingandlife.com/wp-content/uploads/2022/06/AutoCAD-2.pdf> <https://wakelet.com/wake/IpJiJl0MyGUQXYI14gptT> <http://launchimp.com/wp-content/uploads/2022/06/bernhest.pdf> [https://ameeni.com/upload/files/2022/06/8boA8TISDYXWKMjNa2sU\\_07\\_cd96f531f88001b1ed2e5f9f8f9aa166\\_file.pdf](https://ameeni.com/upload/files/2022/06/8boA8TISDYXWKMjNa2sU_07_cd96f531f88001b1ed2e5f9f8f9aa166_file.pdf) <https://www.sumisurabespoke.it/wp-content/uploads/2022/06/rafftory.pdf> <http://iptvpascher.com/?p=2872> <https://www.ibjf.at/wp-content/uploads/2022/06/AutoCAD-3.pdf> <http://vglybokaye.by/advert/autocad-24-1-free-download-2022/> [https://influencerstech.com/upload/files/2022/06/F7F4faF3TlwOmHzQT1jp\\_07\\_cd96f531f88001b1ed2e5f9f8f9aa166\\_file.pdf](https://influencerstech.com/upload/files/2022/06/F7F4faF3TlwOmHzQT1jp_07_cd96f531f88001b1ed2e5f9f8f9aa166_file.pdf) <https://pacific-reef-82777.herokuapp.com/tanaqui.pdf> <http://www.sartorishotel.it/?p=6212> [https://sbrelo.com/upload/files/2022/06/Gqwn1CYpLFdJLlTiCnB6\\_07\\_1b34c23e052066ce483df7081dbadebd\\_file.pdf](https://sbrelo.com/upload/files/2022/06/Gqwn1CYpLFdJLlTiCnB6_07_1b34c23e052066ce483df7081dbadebd_file.pdf) <https://ganjehhonar.com/autocad-crack-download-2022/> <https://isappropchiebowf.wixsite.com/tgagadigti/post/autocad-23-0-activation-download-march-2022> <https://comunicate-pr.ro/wp-content/uploads/2022/06/AutoCAD-6.pdf>